0111010100011011110101

11010111010010111110100

# Integratiemogelijkheden metwoonnonononnanana BIZTALK-ADAPTERS VOOR HOST SYSTEMS

In dit artikel gaat de auteur in op de nieuwe BizTalk-adapters voor Host Systems. Met deze adapters kun je via BizTalk Server 2006 een koppeling maken met non-Microsoft-platformen. Als invalshoek wordt het gebruik van de DB2-adapter ter ondersteuning van een orkestratie of messaging in BizTalk Server 2006 nader toegelicht.

icrosoft levert nu met BizTalk Server 2006 de nieuwste versie van de BizTalk-Adapters for Host Systems. In het ver--leden bevatte Host Integration Server 2004 de adapters voor host-systemen. Met ingang van de 2006-versies van BizTalk Server en Host Integration Server is dat veranderd. De nieuwe BizTalk-adapters voor Host Applications, Host Files, DB2 en MQSeries bieden tal van integratiemogelijkheden. Integratie met BizTalk kan met behulp van deze adapters op basis van applicatielogica (of transacties), gegevens (data) of messaging. Hierdoor ontstaan mogelijkheden als de ontsluiting van data uit het DB2-systeem op een AS/400-mainframe voor de ondersteuning van een zakelijk proces in BizTalk en/of het berichtenverkeer tussen DB2 AS/400 en webservices.

#### Nieuwe features

De HIS 2006 bevat nieuwe features in vergelijking met de 2004-versie. De interoperabiliteit van .NET met IBM CICS, DB2, AS/400 en RPG is met deze versie sterk verbeterd. Daarnaast zijn onder meer de volgende features aanwezig:

- Netwerkdiensten als Host Print Service en een Session Integrator voor 3270 screenscraping-applicaties en 4600 financiële applicaties
- Transaction Integrator voor het aanmaken van .NET-proxies voor COBOL of RPG-code op IBM-machines
- Integratie met Visual Studio 2005 voor het importeren van COBOL-/RPG-code en het aanmaken van HIS-projecten
- Single Sign-on (SSO) verbeteringen zoals wachtwoordsynchronisatie en Microsoft Identity Integration Server Management  $v$ oor  $SSO$
- Nieuwe .NET-dataproviders voor DB2 en Host Files

## **Adapters**

Een van de nieuwe features van de Host Integration Server 2006 (HIS) zijn de BizTalk-adapters voor Host Applications, Host Files, DB2, MQSeries. BizTalk Server 2006 levert standaard al adapters zoals HTTP, SMTP, FILE, SQL, MSMQ, POP3, SOAP, SAP, Siebel en JD Edwards. Nu komen daar de adapters van HIS erbij, zodat de mogelijkheden voor integratie met BizTalk worden uitgebreid. Hier volgt een overzicht van de adapters.

BizTalk adapter Host Applications - De BizTalk-adapter voor Host Applications is gebaseerd op de technologie in de Transaction Integrator. Oplossingen die in BizTalk zijn gerealiseerd, kunnen aan de bestaande IBM-mainframe zSeries (CICS en IMS) of midrange iSeries (RPG) serverprogramma's worden gekoppeld. De adapter biedt een intuïtieve Visual Studio 2005 designer, inclusief host COBOL- en RPG-sourcecode wizards, waarmee XSD-schema's kunnen worden

gegenereerd voor het gebruik in BizTalk-projecten. De administratieve tools hierbij zijn geïntegreerd met de BizTalk-poortconfiguratie en deploymenttools.

BizTalk-adapter host files - De BizTalk-adapter voor host files stelt orkestraties in staat communicatie over en weer aan te gaan met hostsystemen. Specifiek kan de adapter versturende en ontvangende operaties verzorgen over TCP/IP en APPC om verbindingen naar databases op mainframe-, AS/400- en UDB-platformen te laten plaatsvinden. Het maakt gebruik van de Data Access Library om verbindingen te configureren en de Managed Provider for Host Files om SQL-commando's en stored procedures uit te voeren.

De adapters hebben twee functies. Voor versturende operaties (zowel 'One Way' en 'Solicit Response) stuurt de adapter SOL-commando's en stored-procedures naar een host file-instantie met de optie om een response te kunnen ontvangen. Naast deze functie creëert de adapter SQL-commando's of stored-procedures voor ontvangende operaties, zodat de host file instanties pollt en de aangemaakte rijberichten naar de BizTalk stuurt.

BizTalk-adapter DB2 - Voor DB2 geldt ook dat hij orkestraties in staat stelt communicatie over en weer aan te gaan met hostsystemen. De adapter levert dezelfde operaties als de adapter voor Host Files, maar dan voor DB2-databases op mainframes, AS/400- en UDB-platformen. De adapter maakt gebruik van de Data Access Library om DB2-connecties te configureren en de Managed Provider om SOLcommando's en stored procedures uit te voeren. De adapter heeft dezelfde functies zoals omschreven voor de Host Files, maar dan voor DB2-instantie. Daarnaast maakt hij gebruik van de standaard BizTalkadapter tracing tool als troubleshoot-mechanisme.

BizTalk-adapter MQSeries - Microsoft BizTalk-adapter voor Web-Sphere MQ (Client-Based) maakt gebruik van IBM WebSphere MQ Client (Base-Client) en IBM WebSphere MQ Extended Transactional Client (Extended-Client) API's voor communicatie met remote MQSeries Queue Managers. Deze adapter communiceert direct met MQSeries Queue Managers, die zich op non-Microsoft-besturingssystemen bevinden zonder WebSphere MQ Server te hoeven uitrollen of beheren. Ook kunnen met de adapter berichten worden uitgewisseld met zogenaamde 'line-of-business'-applicaties (Siebel, SAP, JD Edwards).

Integratie met BizTalk-adapters - Het gebruik van BizTalkadapters is als volgt mogelijk, waarbij we hier uitgaan van de DB2-adapter. Net als bij de Data Access Tool van HIS is voor het aanmaken en bewerken van de databaseverbinding naar DB2 een Configuratie van de connectie die wordt opgebouwd, kent nog een aantal opties zoals:

- Connection pooling (hergebruik van connecties)
- Read only (brondata worden niet aangepast)
- Defer prepare (optimalisatie van bepaalde SQL-statements)

• Derive parameters (ontrekken van stored-procedure parameters) Uiteindelijk komt het laatste onderdeel van het configuratieaanbod, waarin de validatie plaatsvindt van de configuratie. In dit laatste scherm van de wizard kan de connectie naar DB worden gevalideerd door middel van een testconnectie.

## Packages

Packages in DB2 zijn databaseobjecten voor controle en structuur, die uitvoerbare SQL- statements bevatten of een speciaal hiervoor bedoelde container. In het geval voor Windows kunnen packages ook gezien worden als toegangplannen naar in dit geval DB2. De packages worden gebruikt om SQL-statements te kunnen uitvoeren op de databaseserver. Ze spelen een belangrijke rol in hoe een DB2-client (DB2 BizTalk Adapter) de communicatie over en weer aangaat met DB2 Server. Als je voor het eerst een connectie met een DB2-database aanmaakt, moet er ook een package worden aangemaakt.

Nadat eventueel een 'package' is aangemaakt, kan met behulp van voorbeeldquery (Sample Query) een lijst van tabellen en views worden opgehaald uit de database; zie afbeelding 3. Ten

wizard aanwezig. Deze wizard bevindt zich in Visual Studio op het moment dat je via een Biztalk-project 'generated items' kiest, zodat je vervolgens een schema kan genereren met behulp van de BizTalk DB2-adapter. Bij het aanmaken van een ontvanglocatie of verzendpoort is de wizard ook beschikbaar. Het platform en het netwerkprotocol worden als eerste geconfigureerd.

In de afbeelding 1 is gekozen voor het TCP/IP-protocol, waarmee een koppeling tussen een Windows-platform en AS400 platform gerealiseerd kan worden. Daarnaast kan ook SNA LU6.2 als protocol worden gekozen. IBM-mainframesystemen zijn namelijk gebaseerd op System Network Architecture (SNA), die specifieke netwerkprotocoldefinities bevat, zoals het SNA LU6.2. Na de keuze voor platform en netwerk moet 'locale' worden ingesteld. Het Windows-platform gebruikt ASCII en UNICODE voor de opslag van tekst/karaktergegevens. IBMmainframesystemen gebruiken andere typen karaktersets waardoor conversie noodzakelijk is.

Het volgende onderdeel in de configuratie is de beveiliging. Er worden drie mogelijkheden geboden: 'Interactive sign-on' oftewel gebruikersnaam/wachtwoord, 'Enterprise Single Sign On (SSO)' of Kerberos. In de afbeelding 2 is gekozen voor de minst veilige maar wel eenvoudige combinatie van gebruikersnaam en wachtwoord. Een alternatief kan SSO zijn, dat een onderdeel is van HIS en een master-secret database implementeert. Dit is een specifieke SQL Server-database, waarin accountgegevens veilig worden opgeslagen. Kerberos is een ander alternatief. Dit is een authenticatieprotocol, waarbij communicatie over een onveilig netwerk mogelijk is op basis van bewezen identiteit.

slotte kan de aangemaakte connectie het beste als een udl-file worden opgeslagen door de connectiestring uit de MsDB2 Transport Properties te knippen, deze in een tekstbestand te plakken en op te slaan als bijvoorbeeld myconnectionDB2.udl. Deze udl-file kan later bij een andere adapterconfiguratie met DB2 als connectiestring worden hergebruikt.

#### Poorten

Met behulp van poorten kunnen berichten van en naar BizTalk Server worden gestuurd. Binnen de poort kun je een adapter selecteren, die verantwoordelijk is voor het transport. De keuze van adapters is nu uitgebreid met de komst van de HIS 2006 BizTalk-adapters. Wanneer DB2 als adapter wordt gekozen, kan deze worden geconfigureerd, waarbij de connectionstring kan worden genomen die al gemaakt is (udl-file). Vervolgens kunnen andere eigenschappen worden toegekend; zoals weergegeven in afbeelding 4.

#### Schema's

Als de connectie naar de DB2-instantie is geconfigureerd, kun je een schema genereren van een view, tabel of stored procedure, zodat data door middel van een adapter als bericht in de MessageBox van BizTalk kan worden gepubliceerd. Dit bericht kan vervolgens aan een orkestratie, SQL Server-database of webservice worden aangeboden, als er een abonnement aanwezig is op het bericht vanuit de orkestratie of een zendpoort met SQL- of SOAP-

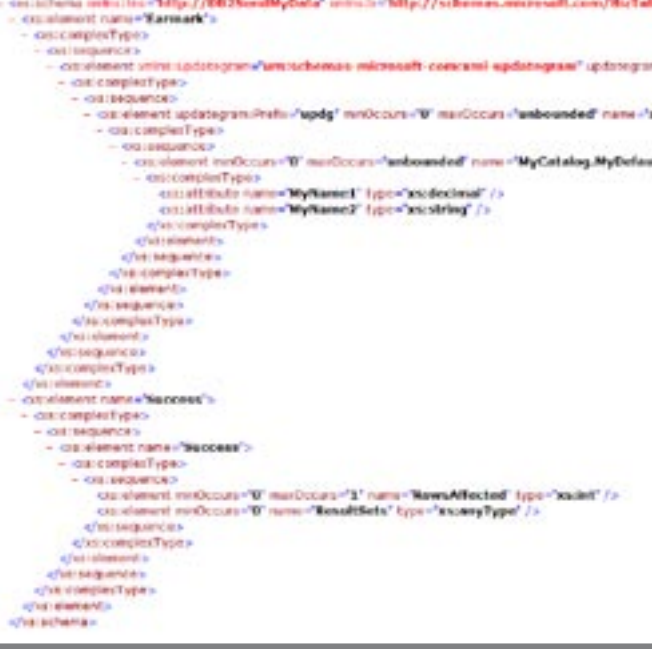

ding 6. Schema van een uitgaand bericht naar een DB2-datab

protocol als adapter. Andersom kan een bericht door BizTalk worden geconsumeerd via een ontvangende poort en aan DB2 worden aangeboden door middel van een SQL-statement INSERT of UPDATE op een tabel. Dit kan via standaard berichtenverkeer of een orkestratie. De connectie naar DB2 kan initieel worden gedaan, wanneer je een poort configureert en DB2 als adapter kiest of wanneer je een schema wil genereren.

## **Orkestratie**

Een orkestratie kan worden opgezet als je data wilt aanleveren aan een DB2-database waarbij je deze als een transactie wilt laten verlopen. De transactie kan bijvoorbeeld zijn dat alleen data mogen worden aangeleverd aan de DB2-database als de data nog niet eerder zijn geleverd om dubbele data te voorkomen, of andere afhankelijke gegevens al geleverd zijn. Een transactie kan via de orkestratie gedaan worden door in de eigenschappen van de orkestratie aan te geven dat het om een Atomic-transactie gaat. Vervolgens kun je een aantal vormen plaatsen en een simpele orkestratie maken, zoals weergegeven in afbeelding 5. Bij transformatie verandert de structuur van het binnenkomende bericht in een structuur voor een uitgaand bericht naar DB2, wanneer blijkt dat de data in het bericht nog niet eerder zijn toegevoegd. Het schema van een uitgaand bericht heeft een structuur die gebruikmaakt van een updategram. Met een updategram is het mogelijk een insert, update of delete uit te voeren in een transactie. Het schema in afbeelding 6 laat een updategram zien voor een insert in een tabel in DB2.

## Messaging

Berichten kunnen ook aan BizTalk worden aangeboden door standaard berichtenverkeer (messaging), waarbij de data vervolgens aan DB2 kunnen worden aangeleverd. Berichten kunnen via verschillende protocollen aan BizTalk Server worden aangeleverd, waar vervolgens een bijhorende adapter is geconfigureerd via een ontvanglocatie van een ontvangende poort. Door gebruik te maken van filterexpressie in de versturende poort, in dit geval de verzendende poort naar DB2, kan de link gelegd worden naar het bericht dat via een openstaande poort is binnengekomen; zie tabel 1.

# BizTalk Server 2006 R2

BizTalk-adapters van HIS 2006 leveren meer integratiemogelijkheden met BizTalk Server. De volgende release van BizTalk, de 2006 R2, levert nog meer integratiemogelijkheden voor bijvoorbeeld Radio Frequency Identification (RFID), Windows Communication Foundation (WCF) en Windows Workflow Foundation (WWF). Vooruitkijkend zal de kracht van BizTalk Server als integratietool alleen maar verder toenemen. Ik kijk er met belangstelling naar uit.

Steef-Jan Wiggers is BizTalk-consultant bij Inter Access B.V. Hij is te bereiken via steef.jan.wiggers@interaccess.nl en heeft een blog over o.a. BizTalk (http://www.soa-thoughts.blogspot.com/)

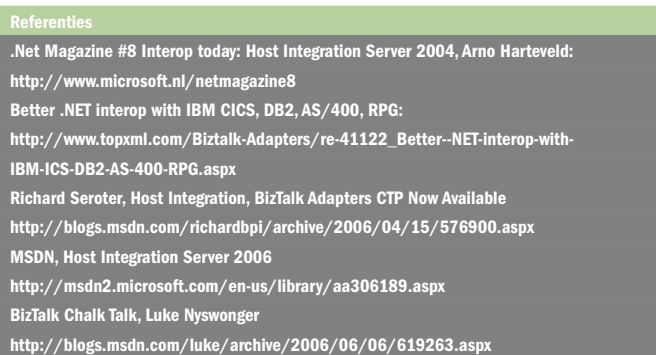

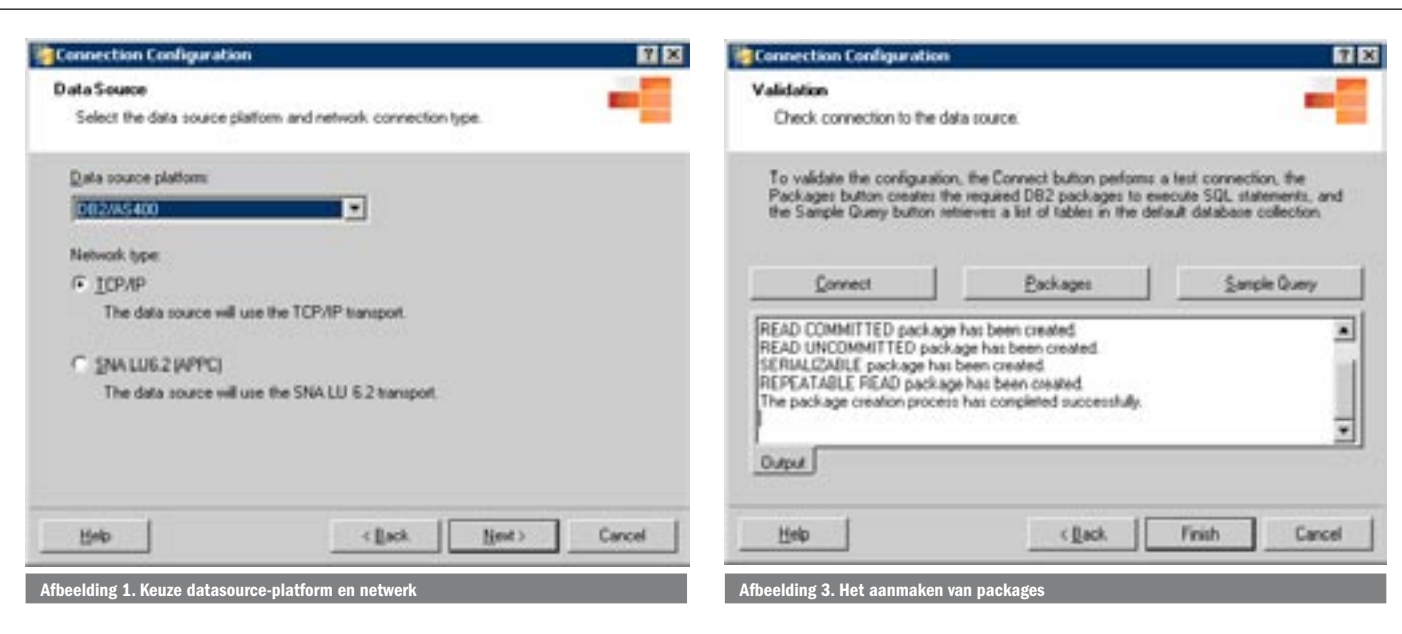

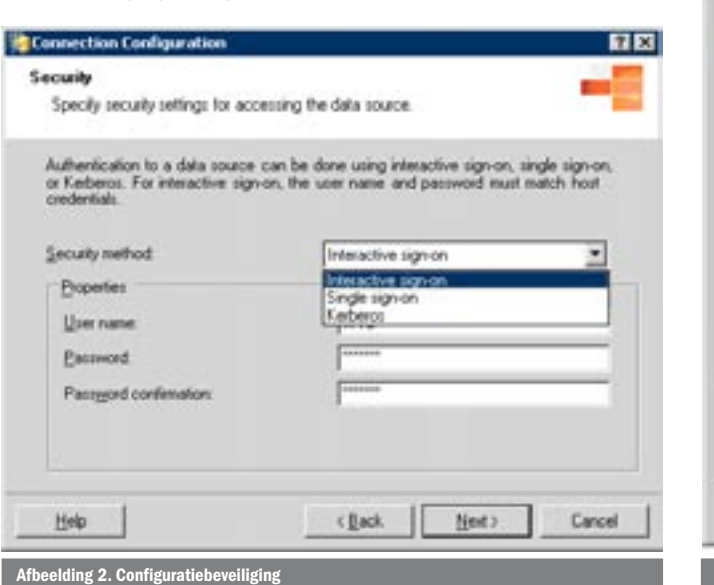

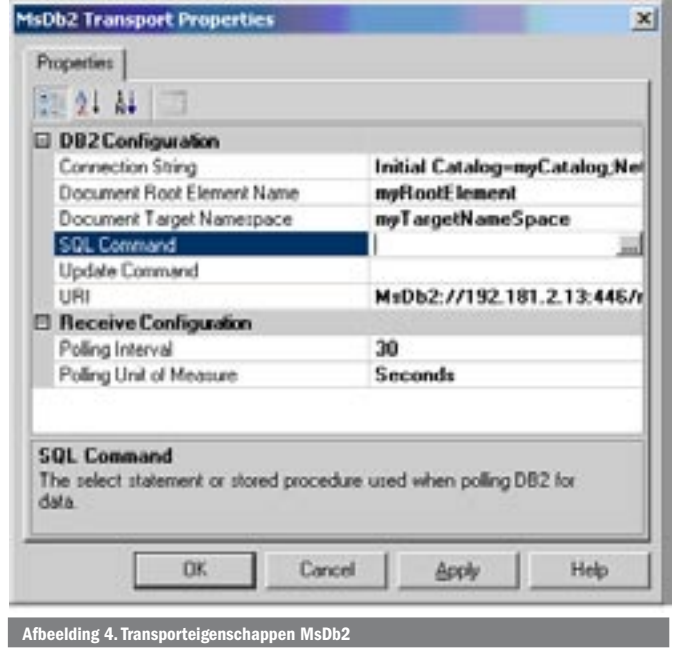

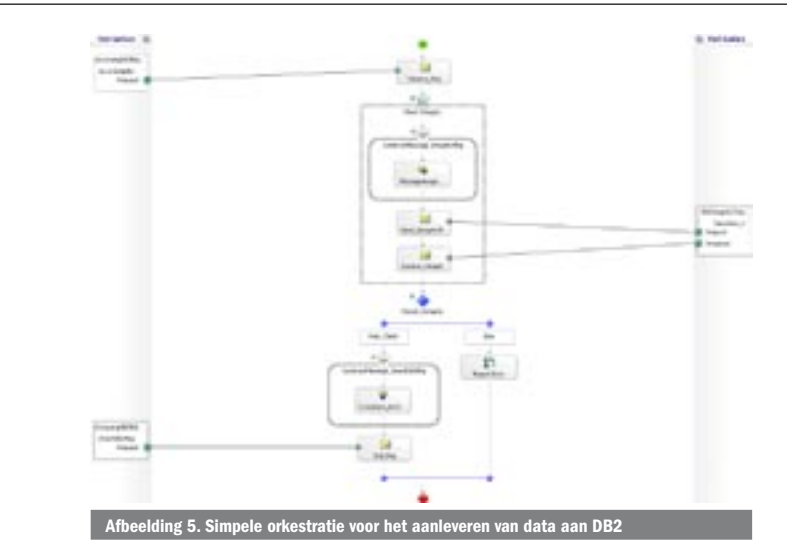

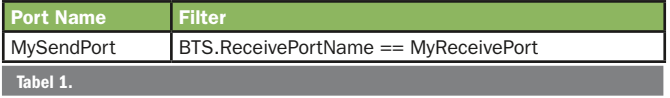